# **One Pager: GlassFish 3.1/Load Balancer Plugin**

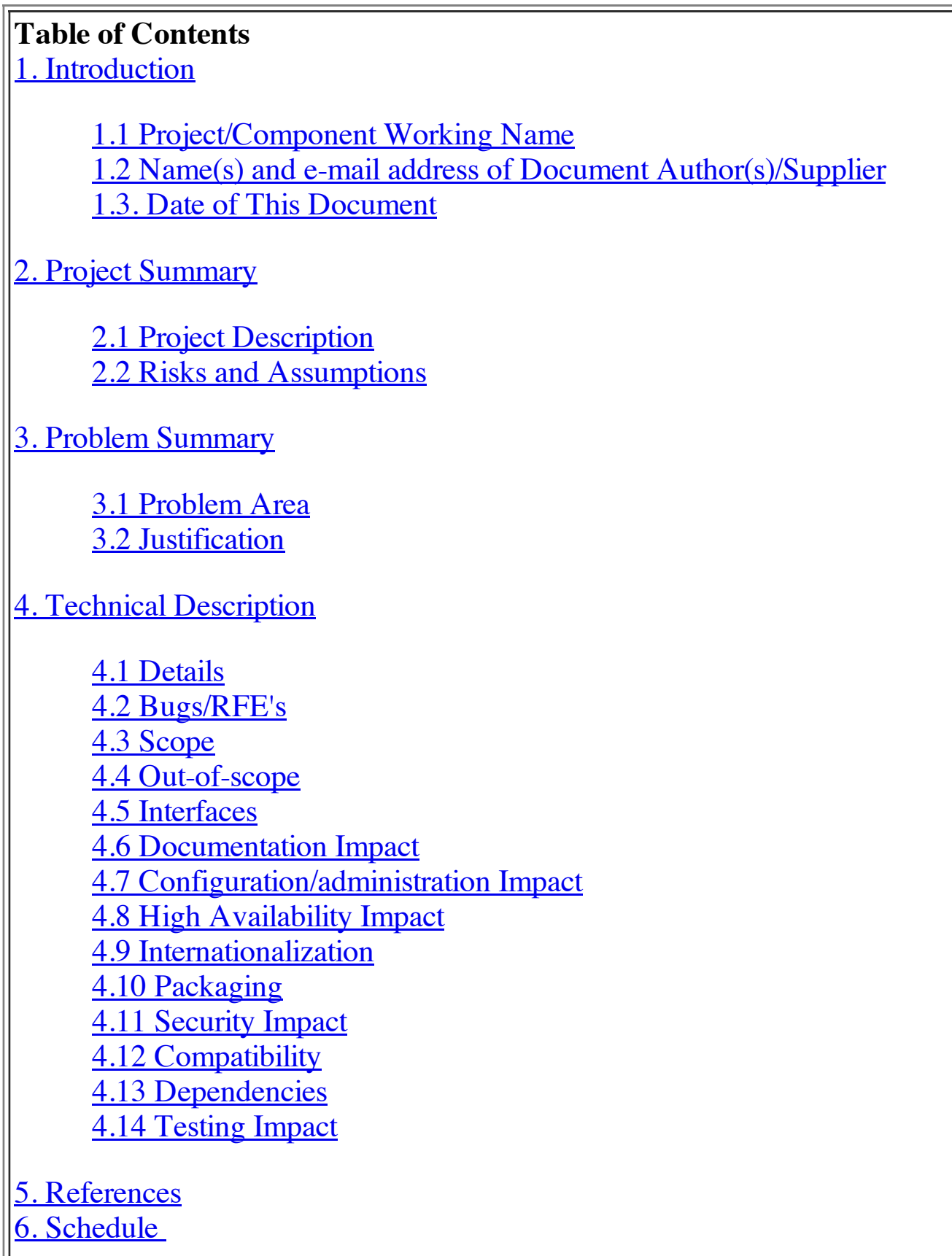

# **1. Introduction**

#### **1.1. Project/Component Working Name**

GlassFish 3.1/Load Balancer Plugin

#### **1.2. Name(s) and e-mail address of Document Author(s)/Supplier**

Kshitiz Saxena : kshitiz.saxena@sun.com

#### **1.3. Date of This Document**

2010-05-20

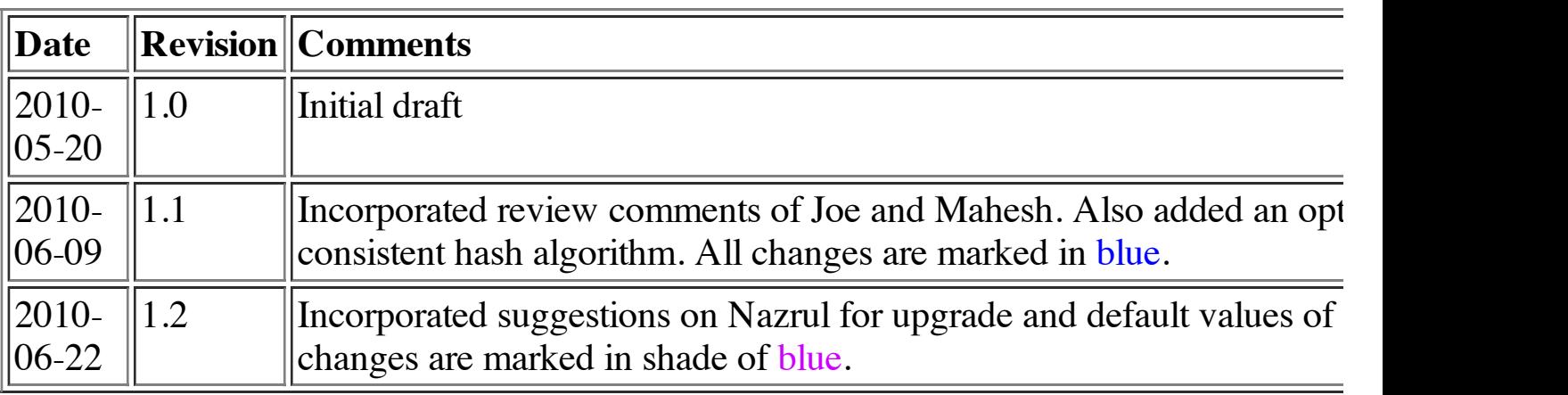

## **2. Project Summary**

#### **2.1. Project Description**

In GlassFish 3.1 the support for clustering of application server instances is being introd need to have a load-balancer to front-end the cluster of instances. GlassFish 2.1.1 alrea same will be leveraged for GlassFish 3.1. The load-balancer for GlassFish is a nativ installed on a web-server. After installing load-balancer plugin on web-server and configuring distributing requests across cluster of GlassFish instances and handle fail-over among many other features. A variety features. A variety over features. A variety feature features. A variety feature features. A variety fea of web-server are supported by load-balancer plugin. The list includes Sun Java System server and Internet Information Service(IIS). Being a external component, which is installed no functional changes required to make it work with GlassFish 3.1.

The load-balancer plugin gathers information on back-end cluster using a xml file usually xml. The load-balancer xml need to be generated by GlassFish admin framework. GlassFish 2.1.1 will be supported in GlassFish 3.1 to provide same user experience.

The load-balancer plugin need to be installed on web-server and then needs certain amount of configuration in webserver. The process is tedious and error-prone if done manually. An installer which a required for load-balancer plugin installation and configuration will be provided to the use

The session replication framework in GlassFish is based on replica partner. So in case and  $\epsilon$ goes down, it will preferred to fail-over request to instance which acts as replica. Thi throughput even in case of instance failure with session replication enabled.

### **2.2. Risks and Assumptions**

Load-balancer plugin pushes certain information as proxy headers alone with request. GlassFig. 1. be able to interpret these headers and populate request object appropriately. Also GlassFi to stamp sticky information provided by load-balancer plugin in proxy header either as correct functioning of load-balancer plugin.

The new feature of preferred fail-over instance will require sharing information of rep session.

## **3. Problem Summary**

#### **3.1. Problem Area**

With introduction of clustering feature in GlassFish  $3.1$ , there is a basic requirement of having  $\overline{a}$ end the cluster. A load-balancer is required to distribute incoming requests to instances throughput. It need to detect instance's health and route requests only to healthy instan availability.

In most production environment, a web-server tier frond-ends a application-server tier. Such a server static content from web-server tier itself, sending only requests for dynamic content to increasing the system throughput. So a load-balancer which can be installed and configured on a webbe a ideal choice.

To provide high availability in true sense, session data need to be replicated to another failure scenarios. Replica will hold session information in case current instance handling information can be retrieved by any instance in cluster, however to further optimize request failed over to replica instance itself. This will provide higher throughput even in case of in

#### **3.2. Justification**

High Availability( $HA$ ) is one the release driver for GlassFish 3.1 and load-balancer is one

# **4. Technical Description**

#### **4.1. Details**

#### **4.1.1. Load-balancer plugin configuration**

The load-balancer acts as a front-end to GlassFish cluster/instances. It will distribute load instances for applications deployed on them. It gathers information on back-end GlassFis as load-balancer xml. The load-balancer xml provides following information :

- 1. The clusters front-ended by this load-balancer. It can front-end multiple clusters hav deployment of applications.
- 2. Instances in each cluster with following details :
	- 1. HTTP/HTTPS listeners for the instance
	- 2. State of the instance enabled/disabled
	- 3. Weight associated with each instance. This is useful in case of deployment over
- 3. Applications deployed in each cluster with following details :
	- 1. Context root of the web application
	- 2. State of the instance enabled/disabled
- 4. Health checker used to detect instance recovery
	- 1. HTTP request-uri used to ping failed instance
	- 2. Interval between health check pings
	- 3. Response time-out for health check ping

To generate a load-balancer xml, a load-balancer view need to be defined in domain. association between load-balancer and cluster/standalone instances among other deta domain.xml from GlassFish 2.1.1. Same elements and structure will exist for GlassFish 3.

The load-balancer configuration element for cluster and standalone instances is provided by *<lb-configs>*

 *<lb-config https-routing="false" monitoring-enabled="false" name="cluster-http-lb-config" reload-pollinterval-in-seconds="60" response-timeout-in-seconds="60" route-cookie-enabled="true" <cluster-ref lb-policy="round-robin" ref="cluster2">*

 *<health-checker interval-in-seconds="30" timeout-in-seconds="10" url="/"/> </cluster-ref>*

 *<cluster-ref lb-policy="round-robin" ref="cluster1">*

 *<health-checker interval-in-seconds="30" timeout-in-seconds="10" url="/"/> </cluster-ref>*

 *</lb-config>*

*<lb-config https-routing="false" monitoring-enabled="false" name="standald poll-interval-in-seconds="60" response-timeout-in-seconds="60" route-cookie-enable poll-interval-in-seconds="60" response-timeout-in-seconds* 

<server-ref disable-timeout-in-minutes="30" enabled="true" lb-enabled="tri *instance">*

 *<health-checker interval-in-seconds="30" timeout-in-seconds="10" url="/"/> </server-ref> </lb-config> </lb-configs>*

Note :The load-balancer config can either have server reference or cluster reference both. It is assumed that information on instances within cluster and deployed applications. referencing the cluster configuration.

The load-balancer element having reference to associated lb-config is provided belo *<load-balancers>*

 *<load-balancer auto-apply-enabled="false" lb-config-name="cluster-http-lb-config" name="clusterhttp-lb">*

 *<property name="device-host" value="test.com"/> <property name="device-admin-port" value="8080"/> </load-balancer> </load-balancers>*

This will be required for automatically pushing load-balancer xml over the wire to v element is not needed if command *apply-http-lb-changes* is not supported.

Also each server-ref will have *lb-enabled* attribute, to indicate whether an instance i load-balancer perspective.

 $\epsilon$  *<server-ref disable-timeout-in-minutes*="30" enabled="true" lb-enabled="true"

Similarly all application-ref will also have lb-enabled attribute, to indicate whether a disabled from load-balancer perspective.

<application-ref disable-timeout-in-minutes="30" enabled="true" lb-enabled="t *application"/>*

Also user can assign weight to a particular instance. This will be stored as attribute on server element. <server config-ref="cluster1-config" lb-weight="400" name="instance1" node-

Below is list of commands to create load-balancer view in domain.xml :

**Commands Details**

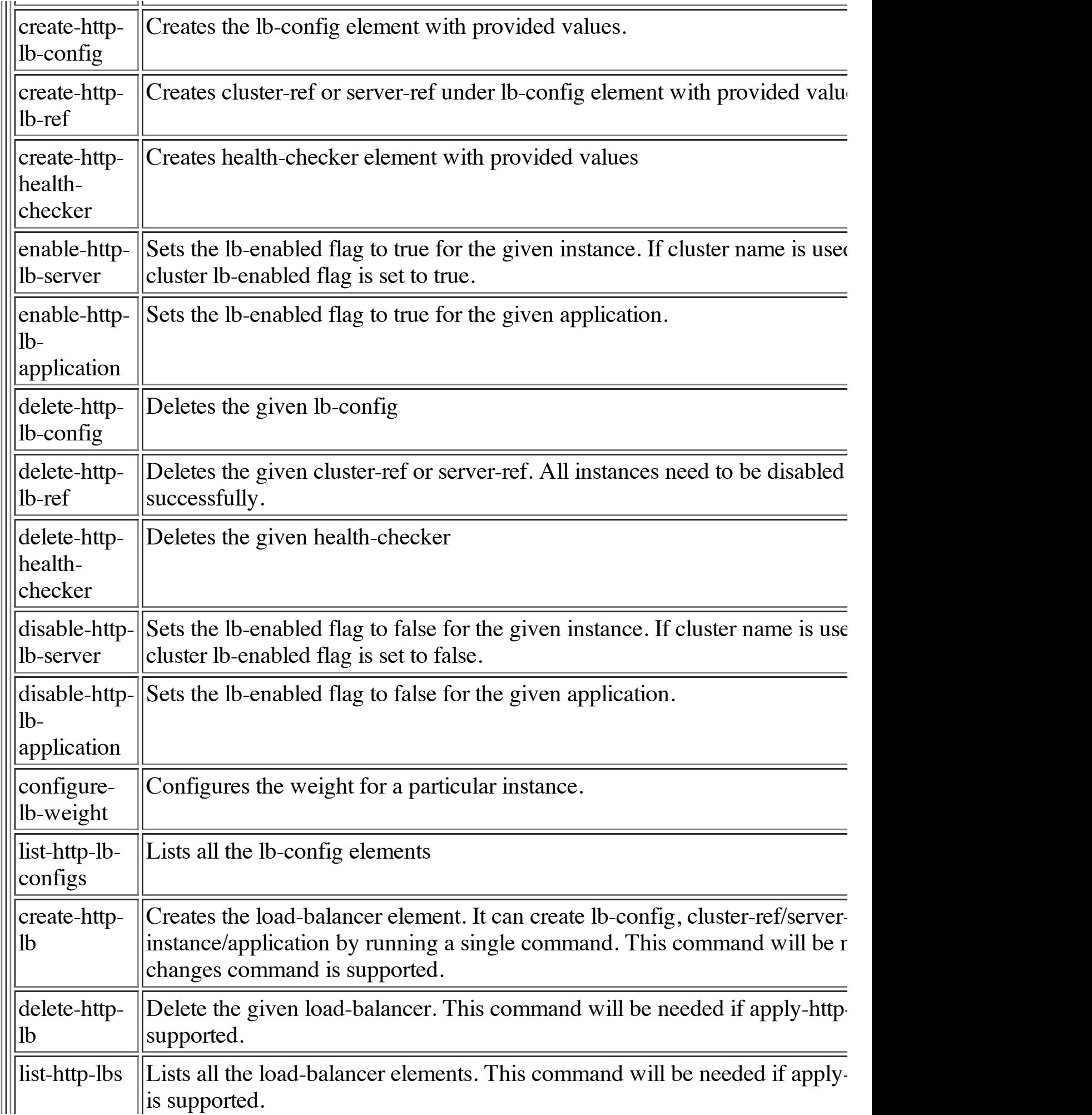

Main purpose of creating load-balancer view in domain.xml is to facilitate generation of loadconsumed by load-balancer plugin. Below is the list of commands to achieve the same :

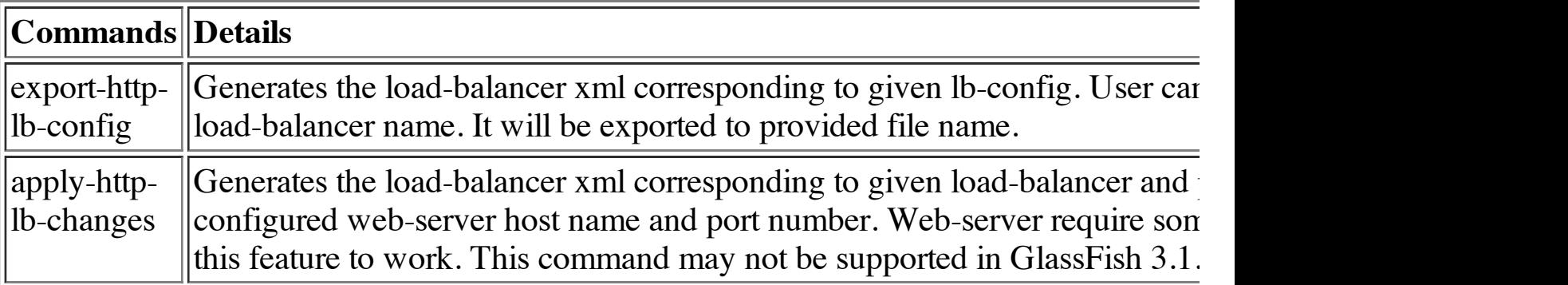

The generated load-balancer must conform to *sun-loadbalancer\_1\_2.dtd*.

For more details on these command refer to **GlassFish 2.1.1 documentation**.

In addition to support for above commands, there will be following changes with respect to

- 1. The default value of *lb-enabled* attribute for a newly created instance will be *true*. I default value was false.
- 2. The default value of *lb-enabled* attribute for a newly deployed application will be *tr* default value was false.
- 3. An additional parameter will be added to asadmin *create-instance* command to enal attribute to desired value.
- 4. An additional parameter will be added to asadmin *deploy* command to enable user to desired value.

#### **4.1.2. Installer for load-balancer plugin**

The load-balancer plugin need to be installed on web-server and then web-server need to correctly, web-server will use the plugin to handle the requests. The installation and configuration error prone if done manually. To ease out this process, a tool will be provided to enable users to the configure the loadbalancer plugin on the web server.

In GlassFish 2.1.1., a tool called GlassFish LoadBalancer Configurator was developed capability. The same tool will be leveraged for GlassFish 3.1 as well. It is a IzPack based to execute. It accepts user inputs and perform installation and configuration tasks based installation and configuration in a two step process :

- 1. In first step, loadbalancer plugin is exploded and installed
- 2. In second step, web server is configured to use loadbalancer plugin

2. In second step, web server is configured to use loadbalancer plugin

The tool also provides Post Installation steps, if any. User can also generate a automation silent install at a later point of time. It also provides an uninstall script, which can be used configuration and plugin from the web server.

The tool will also provide support for upgrade. User will be able to perform upgrade from 3.1 using this tool. It will detect that load-balancer configuration already exists in web-ser load-balancer plugin binary. In future, it can also be used to distribute new load-balancer fixes or new features.

#### **4.1.3. Preferred fail-over instance**

Load-balancer detects instance failure and fails over requests being serviced by that instance thus providing high availability. This newly selected instance is called fa implementation of load-balancer plugin, the selection of fail-over instance is done using roundround-robin algorithm is in general stateless, there is no preferred fail-over instance.

The session replication framework in GlassFish replicates session to a partner to provide The partner is know as replica. In case of instance failure, the session can be restored on When request is failed over to another instance, it needs to figure out the replica to replication now uses consistent hash algorithm to identify the replica. In case identifie session, it resorts to the broadcast mechanism to identify the replica. This will happen for  $\epsilon$ failed instance resulting in lot of network traffic and loss of throughput. However i intelligent decision, based on some information available in request, it can directly route The replica instance can directly load session from its local cache without a need for broad provide better performance and throughput even in case of instance failure.

#### **<u>Option 1 : A contract between session replication framework and load-balancer to</u> session**

The information of replica must be available in incoming request to enable load-balancer for handling session fail-over. This information can be present either as cookie or parameter in requestbalancer plugin depends on web-container to stamp session stickiness information on response, so that it is available in that it is also that it is also that it is available in that it is available in that it is available subsequent requests. Now it will further depend on web-container to stamp replica information on  $\alpha$ 

One important point to note here is that information of instance currently handling session Load-balancer plugin actually generates unique identification for each instance and use that name in clear text. Thus it will expect replica instance information being stamped to be must be same as one generated by load-balancer plugin for that instance. Due to the approaches to implement this feature.

Approach 1 - Load-balancer plugin selects replica partner : When load-balance

not belonging to any session), it will select an instance to service the request. It will using same round-robin algorithm to act as replica partner. The replica instance name, but in clear text and its and its and its and its and its and its and its and its and its and its and its and its and its and its and i unique identification, will be added as proxy headers on request. The request GlassFish instance. The session replication framework can extract replica instance and use it as replica partner. Also web-container can extract unique identification proxy header, and stamp that information either as cookie or parameter on uri(ur failure, load-balancer will select instance corresponding to replica instance inform act as a fail-over instance.. It will also select a new replica partner and add it as prox approach, a replica partner will be selected for all new requests, even those which d

**Approach 2** - **Session replication framework selects replica partner** : The lo modify a new request in any manner. In case session is created by the new request framework will select an instance to act as replica. The information is made avail web-container then generates a unique identification for that instance using the balancer plugin. This will require that logic to generate instance identification is du well. Also it need to be ensured that both implementations remain same even in function. load-balancer will select instance corresponding to replica instance information av fail-over instance. The session replication framework will select a new replica partner.

**<u>Option 2 : Using consistent hash algorithm in both session replication framework and</u>** Using a consistent hash algorithm across load-balancer and session replication framework this scenario. There will be no contract between load-balancer and session replication framework and the work and the work and the set of the set of the set of the set of the set of the set of the set of the set of the set independent of each other. However both of them need to use identical implementation of

This approach was used in SailFin and can be used here as well. The load-balancer uses distribute incoming traffic. The consistent hash algorithm is stateless in nature and thus y key. This implies for a given key, it will select same instance on load-balancer as framework. The session replication framework will use same algorithm to select a replica partner.

Main drawback of this approach is that distribution will not be as fair as round robin mecl it provided close to round robin distribution.

#### **4.1.4 Supported platforms**

Supported platforms by load-balancer plugin will be subset of platforms supported by  $G$ to support platforms already supported in GlassFish  $2.1.1$ . As of now there is plan to Below is the list of supported platforms.

- Solaris 9/10
- $\bullet$  RHEL 3/4/5

Windows 2003 Advanced Server Edition

## **4.1.5 Supported web-servers**

It will continue to support web servers which were supported by load-balancer plugin in C list of supported web servers :

- Sun Java System Web Server 6.1SPx/7.x
- Apache HTTP server 2.0.x/2.2.x
- Internet Information Services(IIS) 5.0/6.0

## **4.2. Bug/RFE Number(s)**

N.A.

## **4.3. In Scope**

All features described in this one pager are with-in scope of this document.

## **4.4. Out of Scope**

N.A.

## **4.5. Interfaces**.

## **4.5.1 Public Interfaces**

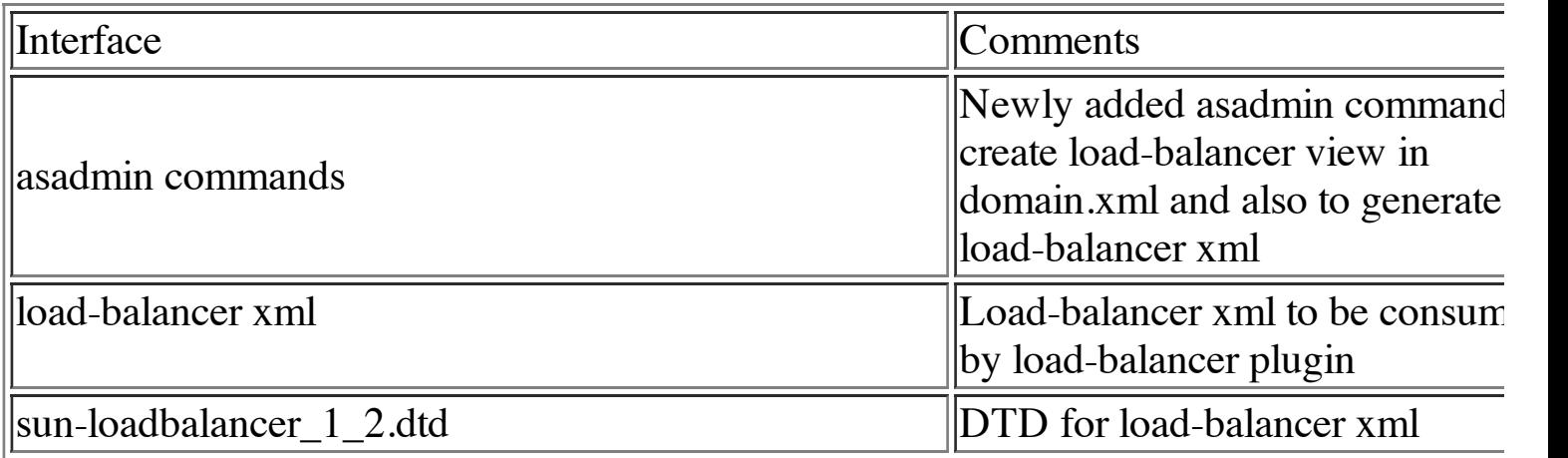

#### **4.5.2 Private interfaces**

None

#### **4.5.3 Deprecated/Removed Interfaces**

None

#### **4.6. Doc Impact**

Load-balancer documentation will be part of high availability guide. Documentation existi be reused. It will require man pages for admin commands(CLI as well as GUI). Need additional documentation for preferred fail-over instance feature.

## **4.7. Admin/Config Impact**

A set of new commands are being added to GlassFish 3.1 for creating http load-balancer  $\epsilon$ then to generate load-balancer xml based on that. These commands will be available in bo

#### **4.8. HA Impact**

Load-balancer is a core feature of high-availability.

#### **4.9. I18N/L10N Impact**

The i18n/l10n impact consists of making sure that the output from the new sub commands already established for administrative commands.

## **4.10. Packaging, Delivery & Upgrade**

## **4.10.1 Packaging**

Load-balancer plugin will be packaged a jar file generated using IzPack.

## **4.10.2 Delivery**

IzPack based bundle will be delivered as an add-on feature.

## **4.10.3 Upgrade and Migration**

Since load-balancer is a standalone component outside GlassFish, there is no upgrade or n

#### **4.11. Security Impact**

Load-balancer plugin is installed on web-server and thus utilizes security framework of we it adversely.

it adversely.

#### **4.12. Compatibility Impact**

This feature is compatible with older version of GlassFish. All features except newly intro fail-over instance will continue to work.

## **4.13. Dependencies**

### **4.13.1 Internal Dependencies**

- 1. The GlassFish 3.1 administration framework will be used to write all admin comma
- 2. Dependency on web-container to parse proxy headers and populate request object a
- 3. Also web-container is responsible for stamping sticky information to maintain session be enhanced to stamp replica information as well.
- 4. For preferred fail-over instance feature to work correctly, there is a need to maintain balancer plugin and replication framework.

#### **4.13.2 External Dependencies**

GlassFish LoadBalancer Configurator is a IzPack based installer and configurator. Thus it

### **4.14. Testing Impact**

The feature need to be tested in fashion similar to GlassFish 2.1.1. All functional test cases to be executed.

The GlassFish Loadbalancer Configurator provided to install and configure load-balancer exhaustively tested.

The preferred fail-over instance feature introduced in GlassFish 3.1 will require writing an test cases.

# **5. Reference Documents**

- 1. GlassFish 2.1.1 documentation on load-balancer plugin
- 2. GlassFish 2.1.1 documentation on load-balancer administration
- 3. GlassFish 2.1.1 documentation on load-balancer admin commands
- 4. White paper on GlassFish load-balancer
- 5. Blog on GlassFish load-balancer plugin

# **6. Schedule**

# **6.1. Projected Availability**

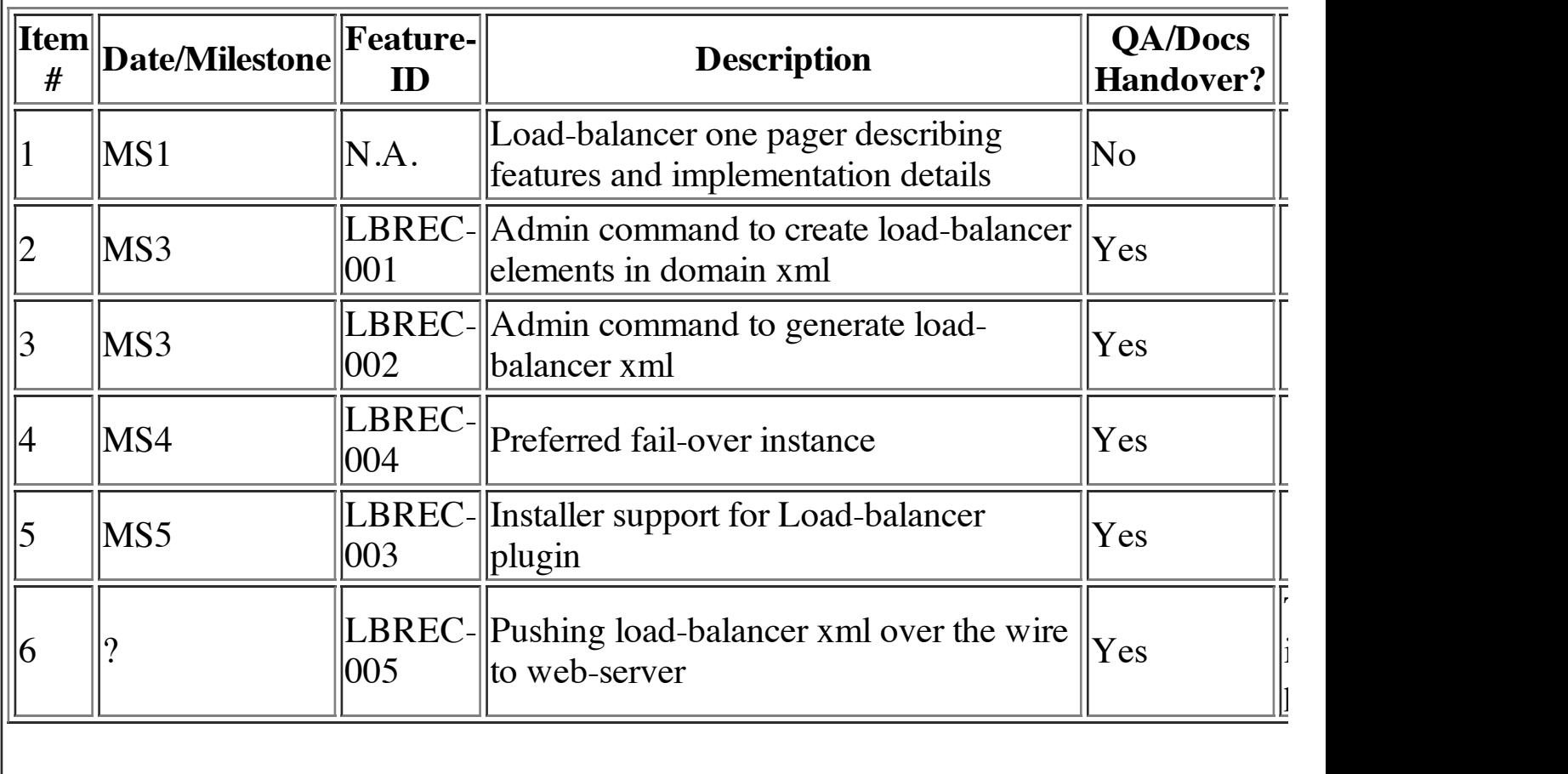